# COMMENT…

…**optimiser la visibilité** naturelle de mon site Internet dans Google ?

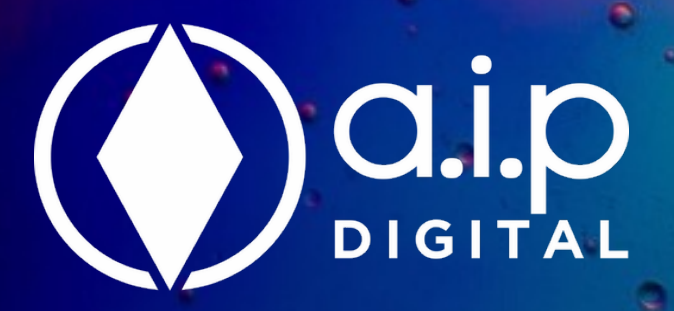

### SOMMAIRE

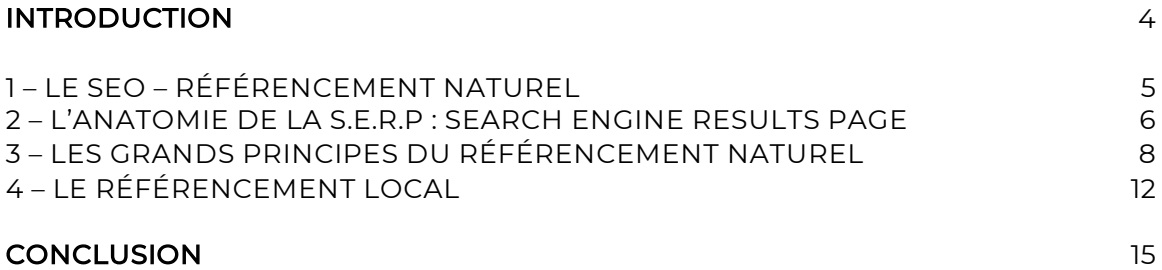

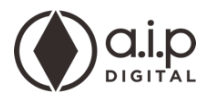

## INTRODUCTION

#### AVOIR UN BEAU SITE WEB, C'EST BIEN… GÉNÉRER DE L'ACTIVITÉ GRÀCE À LUI, C'EST MIEUX…

On tanne les dirigeants depuis plus de 15 ans avec la nécessité de disposer d'un site Internet. La plupart des chefs d'entreprises sont bien évidemment passés à l'action… avec plus ou moins de succès.

En effet, développer un site Internet joli, fonctionnel, adapté à tous les écrans n'est pas si compliqué si on n'a pas des besoins spécifiques. Le rendre visible du plus grand nombre en général, des prospects de l'entreprise en particulier, c'est déjà beaucoup plus difficile.

Nous constatons tous les jours un manque de culture sur les sujets de la génération de trafic qualifié et de la génération de leads de qualité.

Nos interlocuteurs cadres supérieurs ou chefs d'entreprise sont assez souvent avertis des sujets relatifs au référencement naturel ou sponsorisé ou encore, d'une manière encore plus générale, à la génération de trafic. Mais peu d'entre eux connaissent ces sujets dans le détail.

C'est l'objectif de ce livre blanc : vulgariser ces notions pour pouvoir prendre les bonnes décisions et maximiser le retour sur investissement.

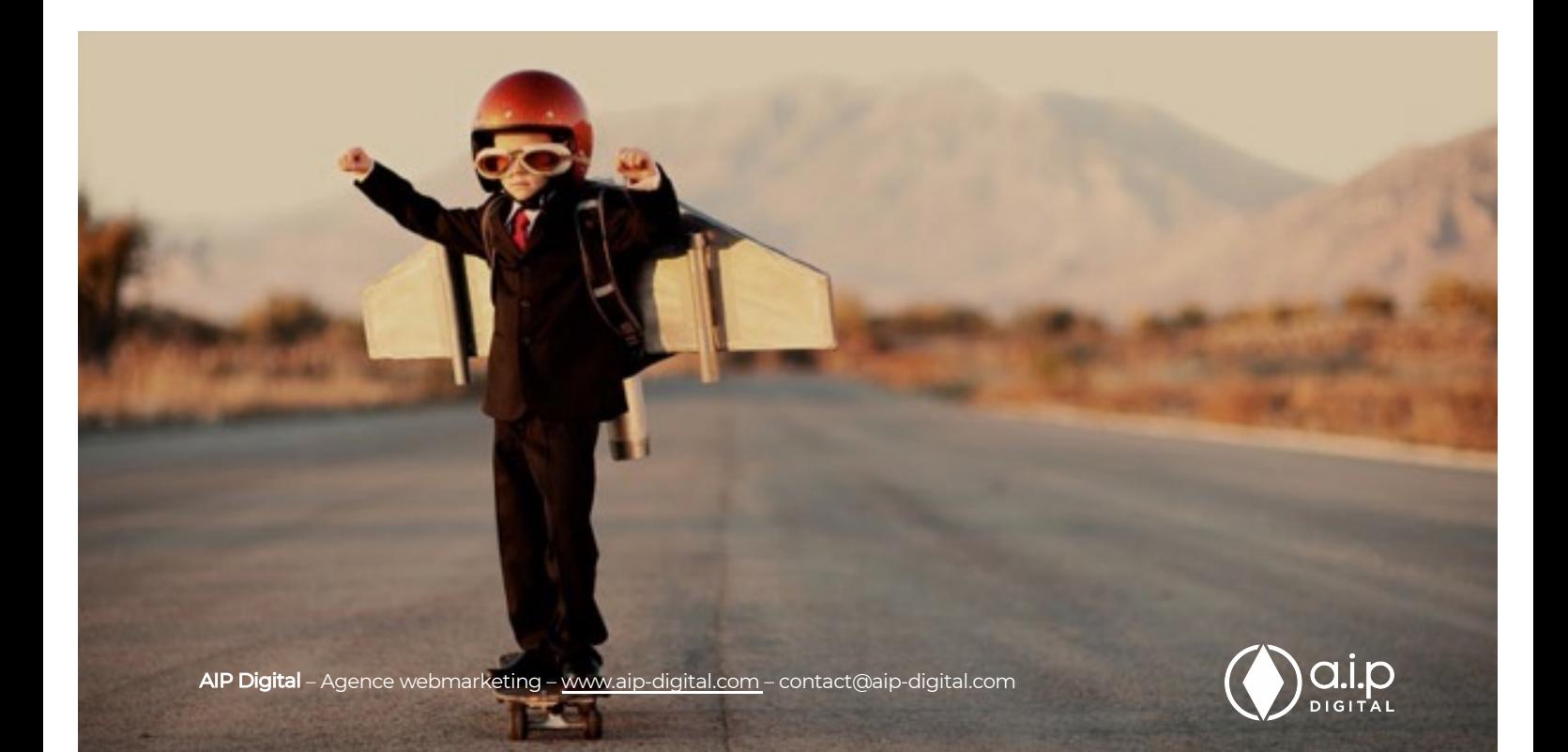

### 2 – L'ANATOMIE DE LA S.E.R.P - SEARCH ENGINE RESULTS PAGE

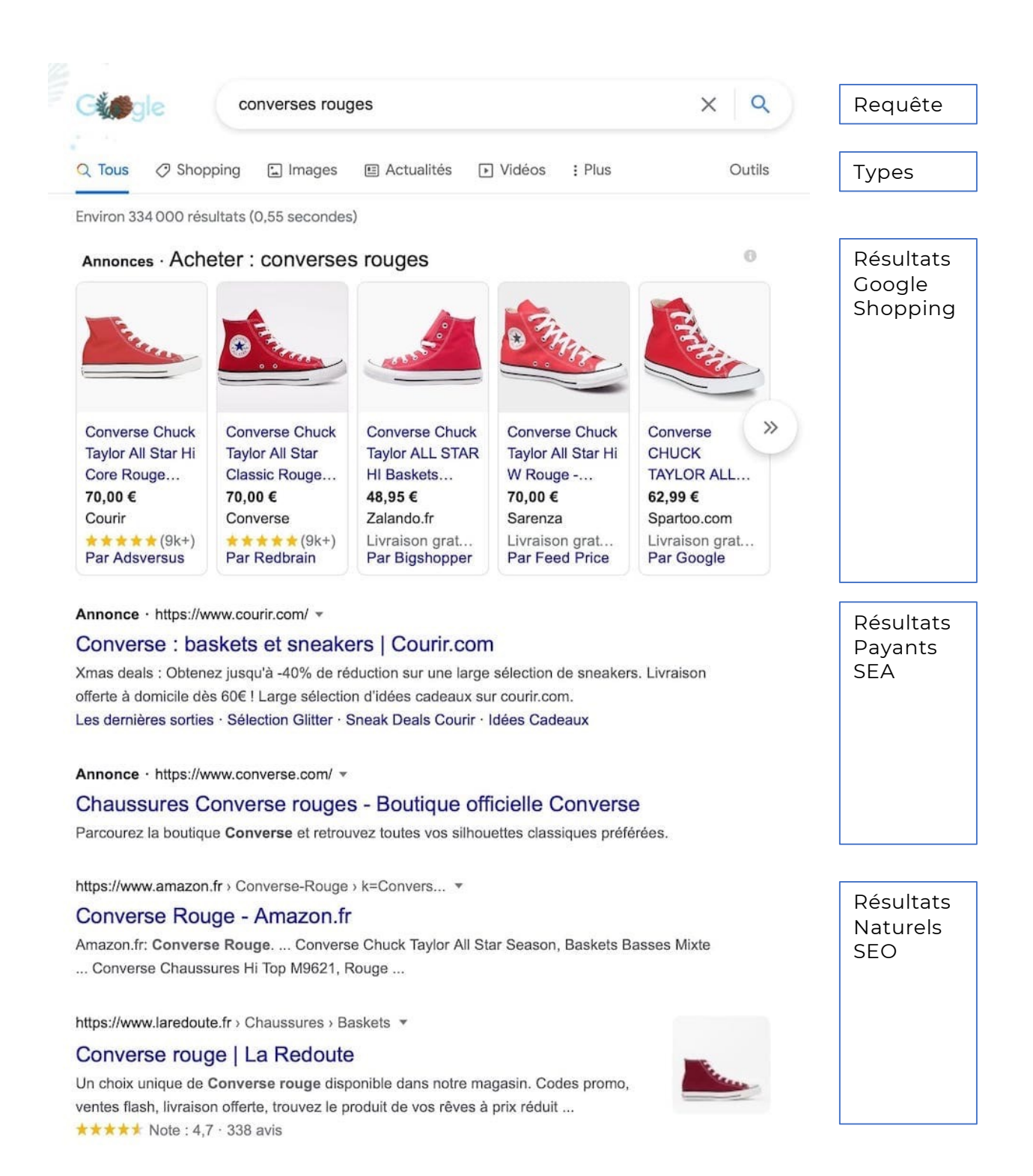

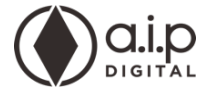

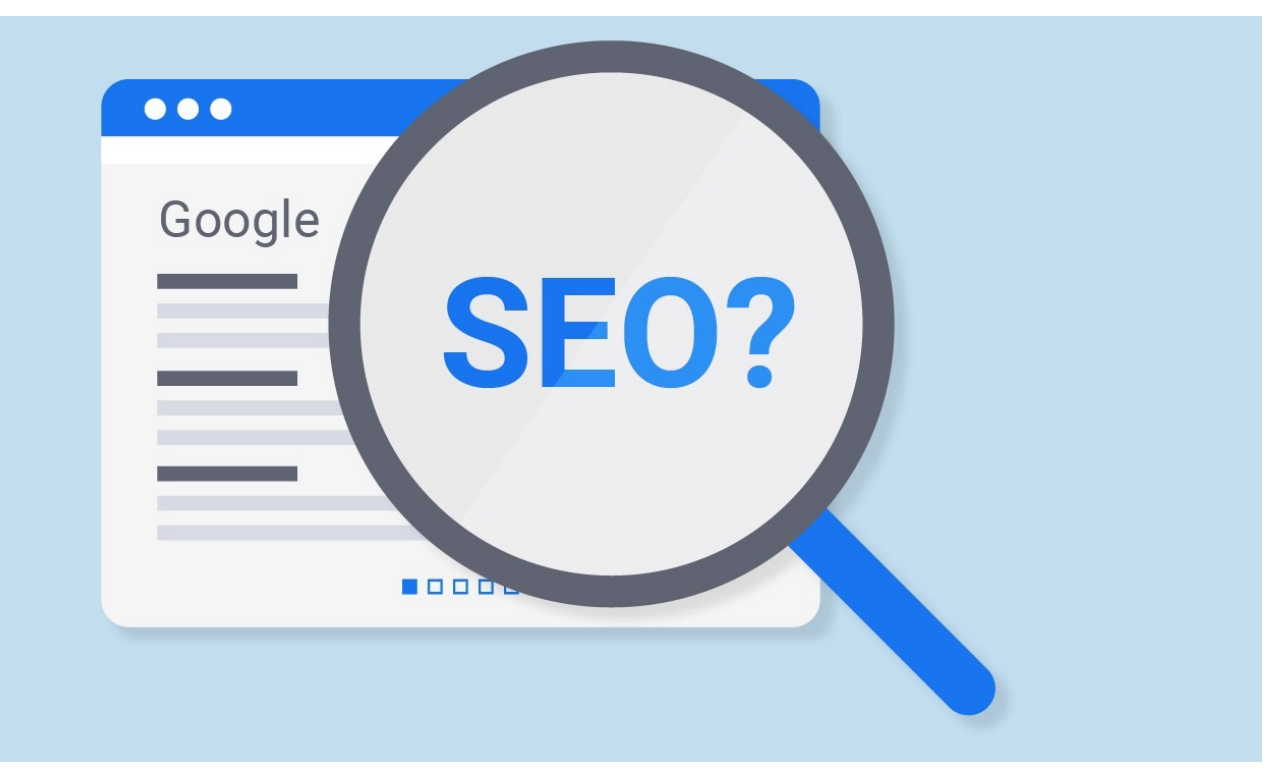

## **CONCLUSION**

### **Référencement Naturel : à retenir…**

- Avant toute chose, réfléchir à la stratégie de référencement naturel avant de commencer le site Internet, pas après !
- Mettez-vous à la place des visiteurs de votre site Internet : qui sont-ils, que cherchent-ils, qu'attendent-ils ?
- Décider de l'architecture du site Internet en amont pour fixer les axes de référencement pour chacune des pages et ainsi former un « *cocon sémantique* » pour le site dans sa globalité.
- Soignez l'architecture et le code à tous les niveaux.
- Utilisez tous les outils mis à disposition par Google et d'autres éditeurs pour vous aider à optimiser votre site Internet :l'outil Google de planification des mots clés, Google PageSpeed Insights, Web Developer plugin pour Chrome etc.
- Ne produisez que du contenu exclusif : bannissez le copié/collé.
- N'alourdissez pas l'ergonomie et le temps de chargement des pages avec des effets visuels trop invasifs.
- Responsive Design et Https sont désormais impératifs.
- Incitez toujours à l'action pour augmenter le temps passé sur votre site Internet. Soignez aussi le maillage interne (liens vers d'autres pages de votre site).
- Soignez votre visibilité locale avec Google Business Profile.
- Mesurez et testez des choses : Google Analytics est votre ami aussi.

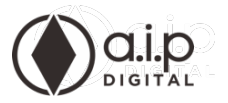